## **Subjects. The Low-Level Entities**

Subjects are the foundational lightweight entities managed by Apparatus. They are mostly UEindependent and consist of [Traits](http://turbanov.ru/wiki/en/toolworks/docs/apparatus/trait) and [Flags](http://turbanov.ru/wiki/en/toolworks/docs/apparatus/flagmark).

# **Subject Handles**

Subjects are not used directly and their internals are hidden deep from the framework user's perspective.Instead a special concept called Subject Handle is introduced. It's really much like a [weak pointer](https://docs.unrealengine.com/en-US/ProgrammingAndScripting/ProgrammingWithCPP/UnrealArchitecture/SmartPointerLibrary/WeakPointer) in terms of Unreal. When you despawn a Subject all of the handles that are currently referencing it become automatically invalid. Internally this is managed through a generation-based referencing technique.

## **Spawning**

Spawning is a process of creating a Subject as part of some Mechanism.

#### **C++ Workflow**

In order to spawn a new Subject within the Mechanism, you should call one of the D [SpawnSubject](https://turbanov.ru/toolworks/apparatus/docs/api/class_a_mechanism.html#a6a4cad7d03e86cc6c32b0bb27780a71d) methods. The simplest one would be:

FSubjectHandle Subject = Machine::SpawnSubject();

If you want to spawn a Subject with some Traits initially attached to it, use the special templated version of the method:

```
FBurning Burning{10, 15.5f};
FSword Sword{2};
FSubjectHandle BurningSword = Machine::SpawnSubject(Burning, Sword);
```
This would efficiently pre-allocate a Slot for the Subject in the correct Chunk and initialize it according to the Traits supplied as the arguments.

### **Despawning**

The despawning process is exactly the opposite of spawning and basically means destroying of a Subject. Destroying an already despawned (or invalid) Subject Handle is a legal operation that does nothing and reports no errors.

#### **C++ Workflow**

In order to destroy a Subject in your  $C++$  code, use the **Despawn** method provided by the Handle structure. Do it like so:

void PickPowerup(FSubjectHandle Player, FSubjectHandle Powerup) { // Add health/energy/strength to the player... ... // Remove the item from the world: Powerup.Despawn(); }

From: <http://turbanov.ru/wiki/>- **Turbopedia**

Permanent link: **<http://turbanov.ru/wiki/en/toolworks/docs/apparatus/subject?rev=1638647252>**

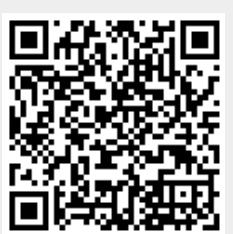

Last update: **2021/12/04 22:47**